# <span id="page-0-0"></span>Package: rbi (via r-universe)

August 30, 2024

Version 1.0.0.9000

Title Interface to 'LibBi'

Imports data.table, ncdf4, processx, reshape2

- **Suggests** coda, covr  $(>= 3.2.0)$ , stringi, testthat, ggplot2, knitr, rmarkdown
- Description Provides a complete interface to 'LibBi', a library for Bayesian inference (see <<https://libbi.org>> and Murray, 2015 [<doi:10.18637/jss.v067.i10>](https://doi.org/10.18637/jss.v067.i10) for more information). This includes functions for manipulating 'LibBi' models, for reading and writing 'LibBi' input/output files, for converting 'LibBi' output to provide traces for use with the coda package, and for running 'LibBi' to conduct inference.

License GPL-3

URL <https://github.com/sbfnk/rbi>

BugReports <https://github.com/sbfnk/rbi/issues>

SystemRequirements LibBi (>= 1.4.2) LazyLoad no RoxygenNote 7.2.3 Language en-GB Encoding UTF-8 VignetteBuilder knitr Repository https://epiforecasts.r-universe.dev RemoteUrl https://github.com/sbfnk/RBi RemoteRef HEAD RemoteSha 2de0f5e6c00f11bded8bbd2c6e8f5f08b1d4e88b

## **Contents**

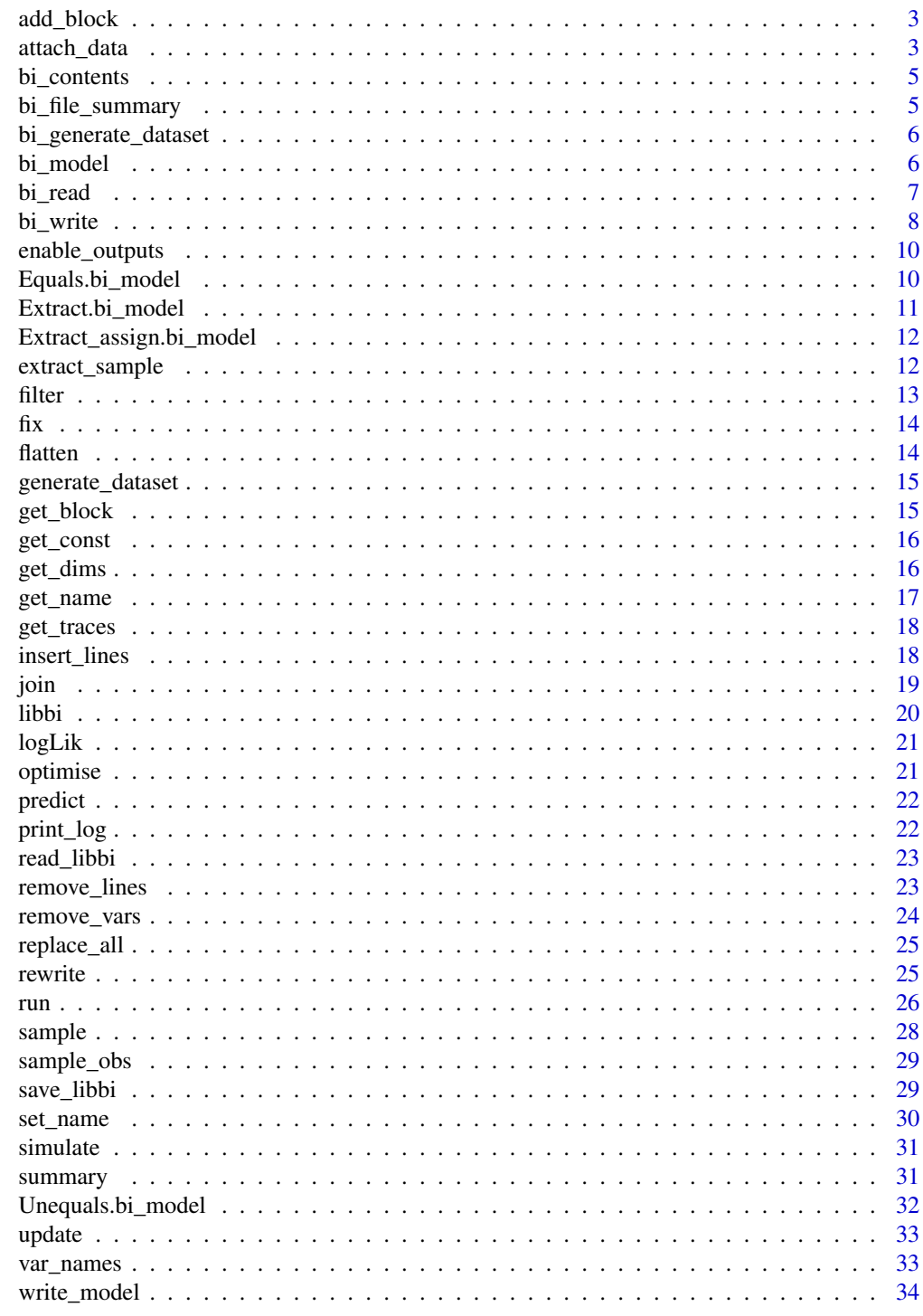

<span id="page-2-0"></span>

Add a block to a LibBi model. If that block exists, it will be removed first.

#### Usage

```
## S3 method for class 'bi_model'
add_block(x, name, lines, options, ...)
```
#### Arguments

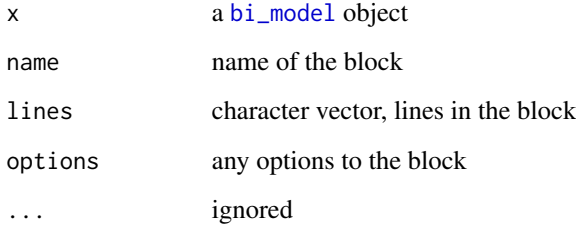

#### Value

a [bi\\_model](#page-5-1) object containing the new block

attach\_data *Attach a new file or data set to a* [libbi](#page-19-1) *object*

## Description

Adds an (output, obs, etc.) file to a [libbi](#page-19-1) object. This is useful to recreate a [libbi](#page-19-1) object from the model and output files of a previous run

The [bi\\_write](#page-7-1) options append and overwrite determine what exactly the file will contain at the end of this. If they are both FALSE (the default), any existing file will be ignored. If append is TRUE, the existing data in the file will be preserved, and any data set passed as data and not already in the file will be added. If overwrite is TRUE, existing data in the file will be preserved except for variables that exist in the passed data.

## Usage

```
## S3 method for class 'libbi'
attach_data(
 x,
 file,
 data,
  in_place = FALSE,
 append = FALSE,overwrite = FALSE,
 quiet = FALSE,
  time_dim = character(0),
  coord\_dims = list(),
  ...
\mathcal{L}
```
## Arguments

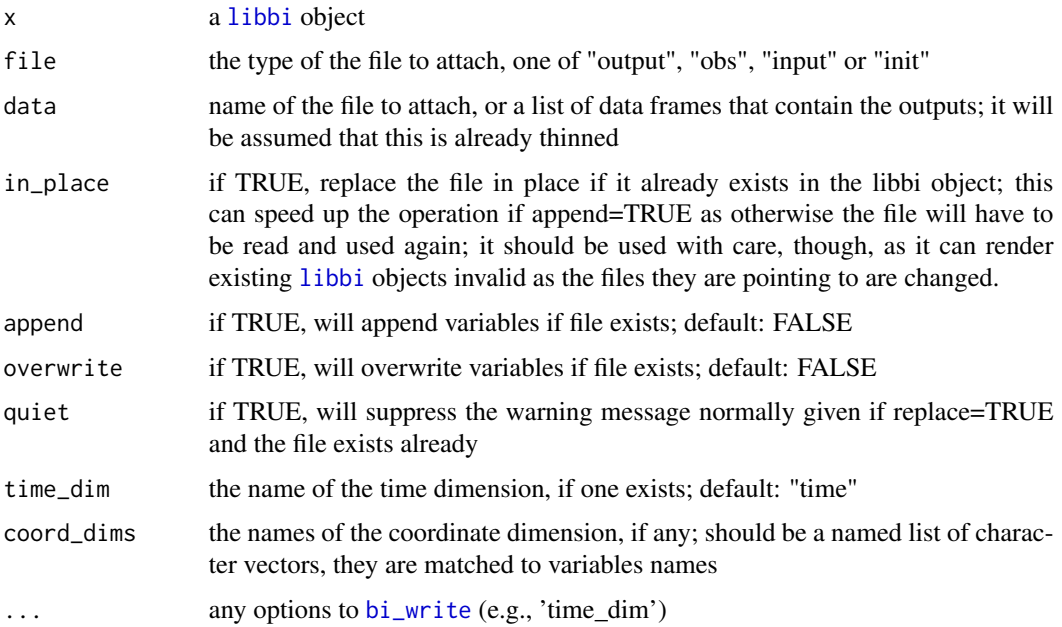

## Value

an updated [libbi](#page-19-1) object

```
bi <- libbi(model = system.file(package = "rbi", "PZ.bi"))
example_output <- bi_read(system.file(package = "rbi", "example_output.nc"))
bi <- attach_data(bi, "output", example_output)
```
<span id="page-3-0"></span>

<span id="page-4-0"></span>bi\_contents *Bi contents*

## Description

This function gets the name of all the variables in the passed file, list or [libbi](#page-19-1) object

#### Usage

```
bi_contents(read, ...)
```
## Arguments

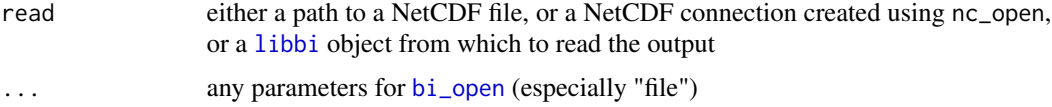

## Value

character vector of variable names

#### Examples

```
example_output_file <- system.file(package = "rbi", "example_output.nc")
bi_contents(example_output_file)
```
bi\_file\_summary *NetCDF File Summary*

#### Description

This function prints a little summary of the content of a NetCDF file, as well as its creation time. You can then retrieve variables of interest using [bi\\_read](#page-6-1).

#### Usage

bi\_file\_summary(...)

#### Arguments

... Any extra parameters to [bi\\_open](#page-0-0), especially x and file

## Value

No return value

## <span id="page-5-0"></span>Examples

```
example_output_file <- system.file(package = "rbi", "example_output.nc")
bi_file_summary(example_output_file)
```
bi\_generate\_dataset *Bi Generate Dataset*

#### Description

This function is deprecated and has been renamed to [generate\\_dataset](#page-14-1)

#### Usage

```
bi_generate_dataset(..., output_every = 1)
```
#### Arguments

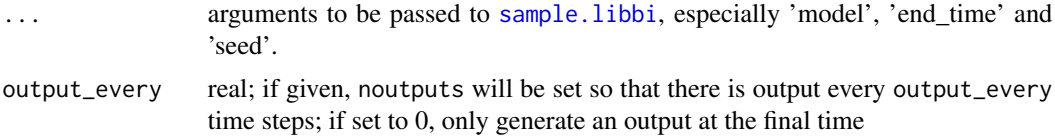

## Value

a libbi object, the generated data set

<span id="page-5-1"></span>bi\_model *Bi Model*

## Description

bi\_model creates a model object for Rbi from a libbi file, URL or character vector. Once the instance is created, the model can be fed to a [libbi](#page-19-1) object.

## Usage

bi\_model(filename, lines, ...)

#### Arguments

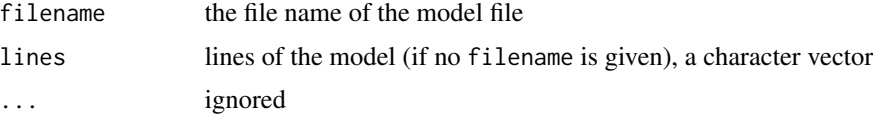

#### <span id="page-6-0"></span>bi\_read 7

## Value

a {bi\_model} object containing the newly created model

## See Also

[fix](#page-13-1), [insert\\_lines](#page-17-1), [remove\\_lines](#page-22-1), [replace\\_all](#page-24-1), [get\\_name](#page-16-1), [set\\_name](#page-29-1), [write\\_model](#page-33-1)

## Examples

```
model_file_name <- system.file(package = "rbi", "PZ.bi")
PZ <- bi_model(filename = model_file_name)
```
<span id="page-6-1"></span>bi\_read *Bi Read*

## Description

This function reads all variable from a NetCDF file or the output of a [libbi](#page-19-1) object. The file can be specified as a string to the filepath, in which case a NetCDF connection is opened, or directly as a NetCDF connection.

## Usage

```
bi_read(
  x,
  vars,
  dims,
  model,
  type,
  file,
  missval_threshold,
  coord\_dims = list(),thin,
  verbose = FALSE,
  clear_cache = FALSE,
  init_to_param = FALSE,
  burn = 0)
```
#### Arguments

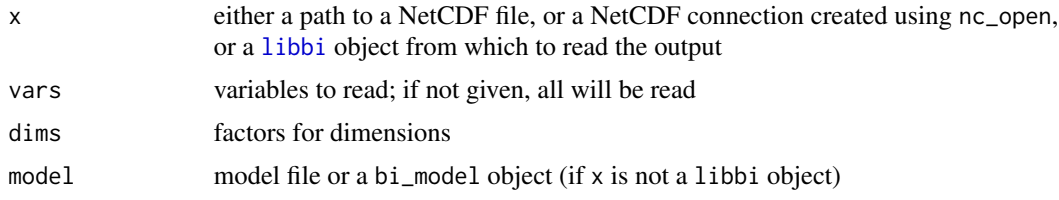

<span id="page-7-0"></span>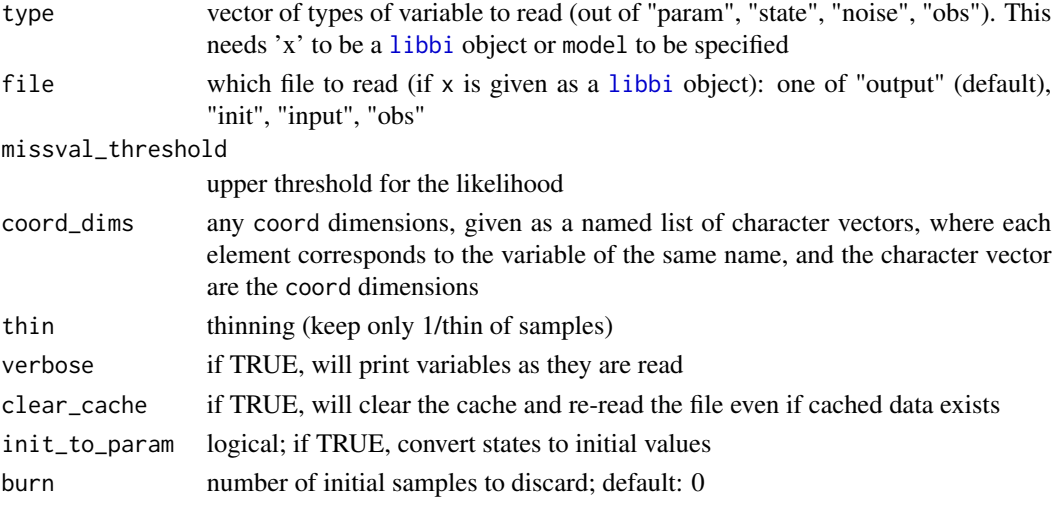

#### Value

a list of data frames and/or numbers that have been read

## Examples

```
example_output_file <- system.file(package = "rbi", "example_output.nc")
d <- bi_read(example_output_file)
```
<span id="page-7-1"></span>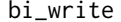

bi\_write *Create (e.g., init or observation) files for LibBi*

## Description

This function creates (or appends to) a NetCDF file for LibBi from the given list of vectors and/or data frames. Since any files can be passed to [libbi](#page-19-1) directly via the init, input and obs options, this is mostly used internally, this is mostly used internally.

```
bi_write(
 filename,
  variables,
  append = FALSE,
  overwrite = FALSE,
  time_dim,
  coord_dims,
  dim_factors,
  value_column = "value",
  guess_time = FALSE,
  verbose
)
```
#### <span id="page-8-0"></span>bi\_write 9

#### Arguments

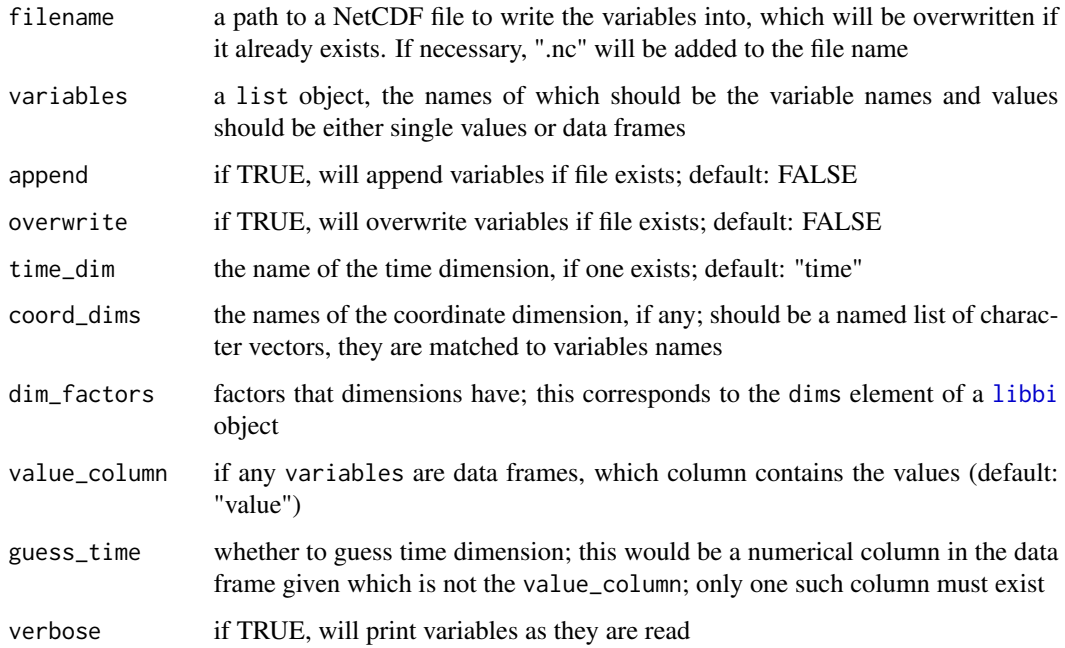

## Details

The list of variables must follow the following rules. Each element of the list must itself be one of:

1) a data frame with a value\_column column (see option 'value\_column') and any number of other columns indicating one or more dimensions

2) a numeric vector of length one, with no dimensions

The name of the list elements itself is used to create the corresponding variable in the NetCDF file.

#### Value

A list of the time and coord dims, and factors in extra dimensions, if any

```
filename <- tempfile(pattern = "dummy", fileext = ".nc")
a \leftarrow 3b <- data.frame(
  dim_a = rep(1:3, time = 2), dim_b = rep(1:2, each = 3), value = 1:6\lambdavariables \le list(a = a, b = b)
bi_write(filename, variables)
bi_file_summary(filename)
```
<span id="page-9-0"></span>

Any variable type given will have any 'has\_output=0' option removed in the given model.

## Usage

```
enable_outputs(x, type = "all")
```
#### Arguments

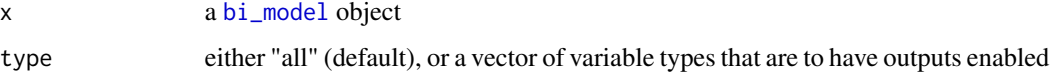

## Value

the updated bi\_model object

#### See Also

[bi\\_model](#page-5-1)

#### Examples

```
model_file_name <- system.file(package = "rbi", "PZ.bi")
PZ <- bi_model(filename = model_file_name)
PZ[6] <- "param mu (has_output=0)"
PZ <- enable_outputs(PZ)
```
Equals.bi\_model *Check if two models are equal*

## Description

Ignores differences in the model name.

```
## S3 method for class 'bi_model'
e1 == e2, ...
```
## <span id="page-10-0"></span>Extract.bi\_model 11

#### Arguments

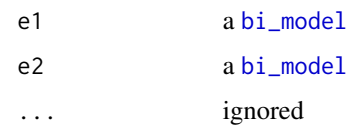

## Value

TRUE or FALSE, depending on whether the models are equal or not

## Examples

```
model_file_name <- system.file(package = "rbi", "PZ.bi")
PZ <- bi_model(filename = model_file_name)
PZ == PZ # TRUE
```
Extract.bi\_model *Subset model lines*

#### Description

Extracts a subset of lines from the model.

## Usage

## S3 method for class 'bi\_model' x[i, ...]

## Arguments

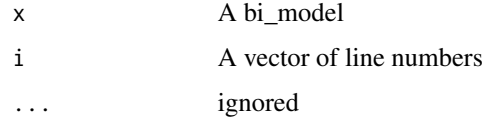

## Value

a character string of the extracted model lines(s)

```
model_file_name <- system.file(package = "rbi", "PZ.bi")
PZ <- bi_model(filename = model_file_name)
PZ[3:4]
```

```
Extract_assign.bi_model
```
*Subset and replace model lines*

#### Description

Extracts a subset of lines from the model and assigns new character strings.

#### Usage

```
## S3 replacement method for class 'bi_model'
x[i, ...] <- value
```
## Arguments

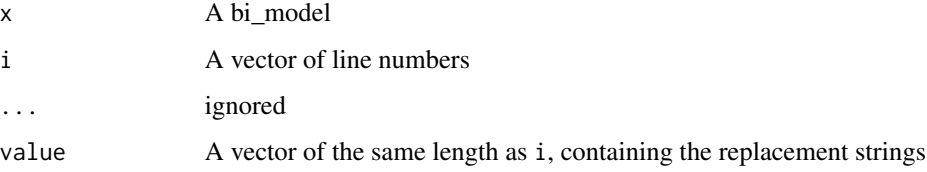

## Value

the updated bi\_model object

#### Examples

```
model_file_name <- system.file(package = "rbi", "PZ.bi")
PZ <- bi_model(filename = model_file_name)
PZ[3:4] <- c("const e = 0.4", "const m_l = 0.05")
```
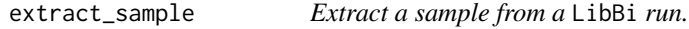

#### Description

This function takes the provided [libbi](#page-19-1) results and extracts a data frame.

## Usage

extract\_sample(x, np, ...)

#### <span id="page-12-0"></span>filter that the contract of the contract of the contract of the contract of the contract of the contract of the contract of the contract of the contract of the contract of the contract of the contract of the contract of th

#### Arguments

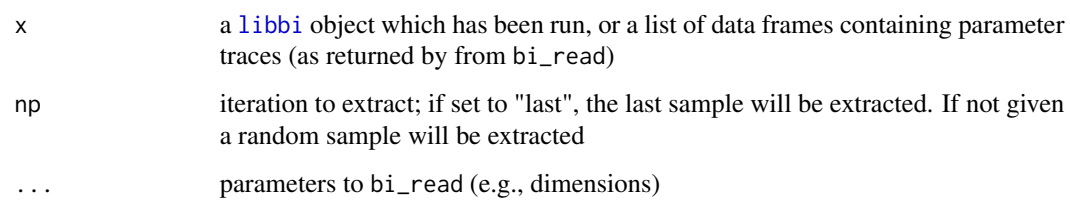

## Value

a list of data frames or numeric vectors containing parameters and trajectories

## <span id="page-12-1"></span>filter *Using the LibBi wrapper to filter*

#### Description

The method filter launches libbi to filter state trajectories. See the options to [run.libbi](#page-25-1) for how to specify the various components of sampling with LibBi, and the LibBi manual for all options that can be passed when the client is filter.

If x is given as a 'bi\_model', a [libbi](#page-19-1) object will be created from the model For the help page of the base R filter function, see [filter](#page-12-1).

## Usage

```
## S3 method for class 'libbi'
filter(x, ...)
## S3 method for class 'bi_model'
```
filter(x, ...)

## Arguments

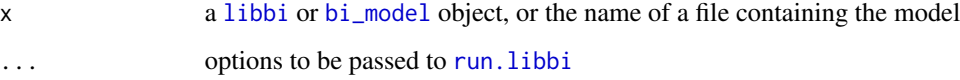

## Value

an updated [libbi](#page-19-1) object

<span id="page-13-1"></span><span id="page-13-0"></span>Replaces all variables with fixed values as given ; note that this will not replace differential equations and lead to an error if applied to states that are changed inside an "ode" block

For the help page of the base R fix function, see [fix](#page-13-1).

#### Usage

## S3 method for class 'bi\_model'  $fix(x, \ldots)$ 

#### Arguments

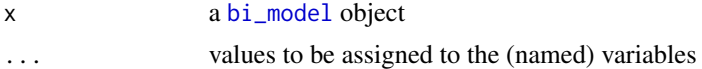

#### Value

the updated bi\_model object

#### See Also

[bi\\_model](#page-5-1)

## Examples

```
model_file_name <- system.file(package = "rbi", "PZ.bi")
PZ <- bi_model(filename = model_file_name)
PZ \leftarrow fix(PZ, alpha = 0)
```
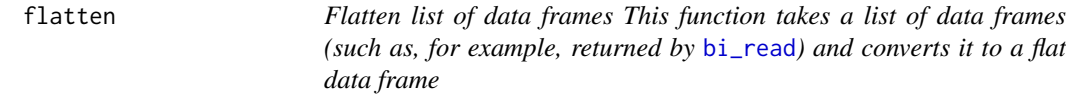

#### Description

Flatten list of data frames This function takes a list of data frames (such as, for example, returned by [bi\\_read](#page-6-1)) and converts it to a flat data frame

#### Usage

flatten(x)

## <span id="page-14-0"></span>generate\_dataset 15

#### **Arguments**

x The list of data frames

#### Value

a data frame containing the flattened data

<span id="page-14-1"></span>generate\_dataset *Generate Dataset*

## Description

This is a wrapper around libbi sample --target joint --nsamples 1, to generate a synthetic dataset from a model. Parameters can be passed via the 'init' option (see [run.libbi](#page-25-1), otherwise they are generated from the prior specified in the model. The end time should be specified using the "end\_time" option. If this is not given, only a parameter set is sampled. Use the 'noutputs' or 'output\_every' options to control the number of data points being generated. By default, output\_every is set to 1.

## Usage

generate\_dataset(..., output\_every = 1)

#### **Arguments**

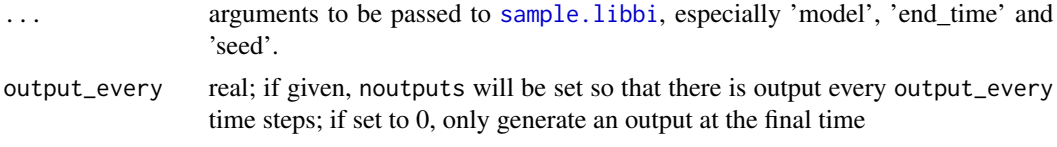

#### Value

a libbi object, the generated data set

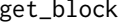

Get the contents of a block in a LibBi model

#### Description

Returns the contents of a block in a LibBi model as a character vector of lines.

```
## S3 method for class 'bi_model'
get\_block(x, name, shell = FALSE, ...)
```
<span id="page-15-0"></span>16 get\_dims

#### Arguments

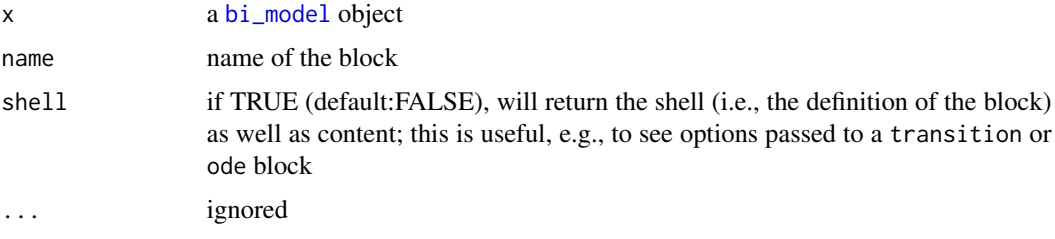

## Value

a character vector of the lines in the block

get\_const *Get constants in a LibBi model*

## Description

Get constants contained in a LibBi model and their values. This will attempt to evaluate any calculation on the right hand side. Failing that, it will be returned verbatim.

#### Usage

get\_const(model)

## Arguments

model a [bi\\_model](#page-5-1) object

## Value

a list of constants (as names) and their values

get\_dims *Get dimensions in a LibBi model*

## Description

Get dimensions contained in a LibBi model and their sizes

#### Usage

get\_dims(model, type)

#### <span id="page-16-0"></span>get\_name 17

#### Arguments

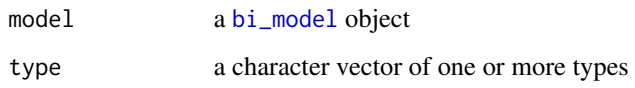

## Value

a list of dimensions (as names) and their sizes

## <span id="page-16-1"></span>get\_name *Get the name of a bi model*

## Description

Extracts the name of a bi model (first line of the .bi file).

## Usage

## S3 method for class 'bi\_model'  $get_name(x, \ldots)$ 

## Arguments

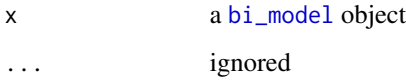

#### Value

a character string, the name of the model

## See Also

[bi\\_model](#page-5-1)

```
model_file_name <- system.file(package = "rbi", "PZ.bi")
PZ <- bi_model(filename = model_file_name)
get_name(PZ)
```
<span id="page-17-0"></span>

This function takes the provided [libbi](#page-19-1) object which has been run and returns a data frame with the parameter traces.

#### Usage

 $get\_traces(x, model, burnin, all = FALSE, ...)$ 

#### Arguments

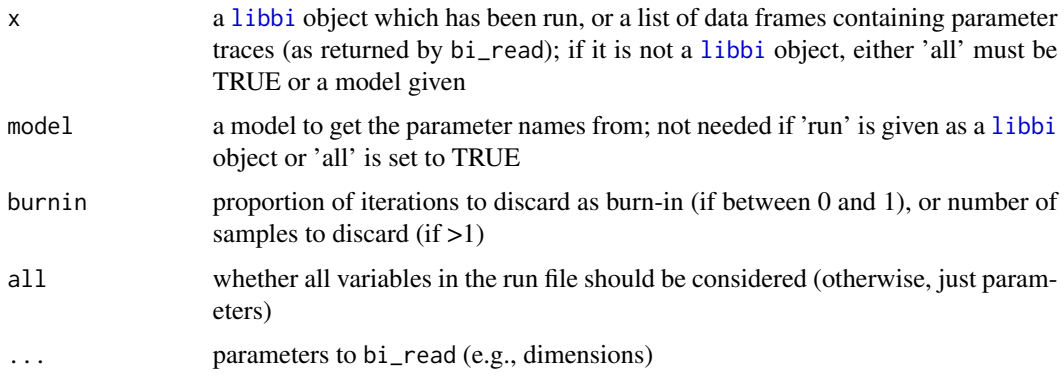

#### Value

a ata frame with parameter traces; this can be fed to coda routines

<span id="page-17-1"></span>insert\_lines *Insert lines in a LibBi model*

#### Description

Inserts one or more lines into a libbi model. If one of before or after is given, the line(s) will be inserted before or after a given line number or block name, respectively. If one of at\_beginning of or at\_end\_of is given, the lines will be inserted at the beginning/end of the block, respectively.

```
## S3 method for class 'bi_model'
insert_lines(x, lines, before, after, at_beginning_of, at_end_of, ...)
```
#### <span id="page-18-0"></span>join 19

## Arguments

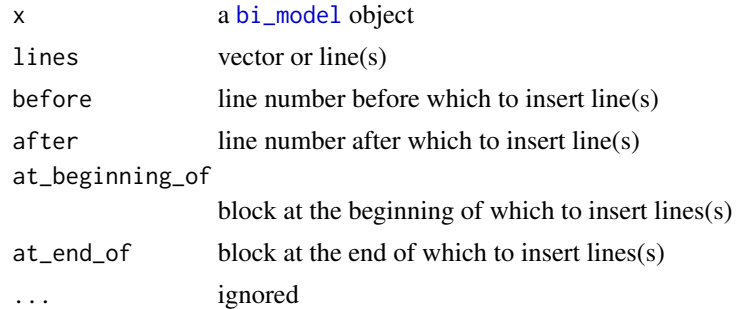

## Value

the updated bi\_model object

#### See Also

[bi\\_model](#page-5-1)

## Examples

```
model_file_name <- system.file(package = "rbi", "PZ.bi")
PZ <- bi_model(filename = model_file_name)
PZ <- insert_lines(PZ, lines = "noise beta", after = 8)
```
join *Join multiple* [libbi](#page-19-1) *objects*

## Description

This function can be used to join multiple [libbi](#page-19-1) objects into one (e.g., parallel MCMC runs into one long change)

## Usage

## S3 method for class 'libbi' join(x, ...)

## Arguments

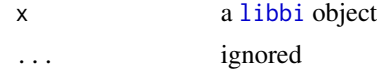

#### Value

an joined [libbi](#page-19-1) object

<span id="page-19-1"></span><span id="page-19-0"></span>

libbi allows to call LibBi. Upon creating a new libbi object, the following arguments can be given. Once the instance is created, LibBi can be run through the [sample](#page-27-2), [filter](#page-12-1), or [optimise](#page-20-1), or [rewrite](#page-24-2) methods. Note that [libbi](#page-19-1) objects can be plotted using [plot](#page-0-0) if the rbi.helpers package is loaded.

## Usage

```
libbi(model, path_to_libbi, dims, use_cache = TRUE, ...)
```
## Arguments

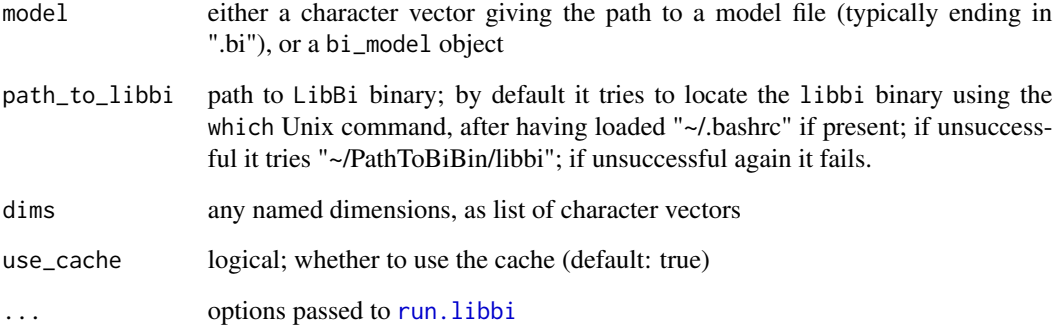

## Value

a new [libbi](#page-19-1) object

#### See Also

[sample](#page-27-2), [filter](#page-12-1), [optimise](#page-20-1), [rewrite](#page-24-2)

```
bi_object <- libbi(model = system.file(package = "rbi", "PZ.bi"))
```
<span id="page-20-2"></span><span id="page-20-0"></span>The method logLik extracts the log-likelihood of a libbi object. This can be done, for example, after a call to [sample](#page-27-2) to inspect the chain log-likelihoods.

For the help page of the base R logLik function, see [logLik](#page-20-2).

#### Usage

## S3 method for class 'libbi' logLik(object, ...)

## Arguments

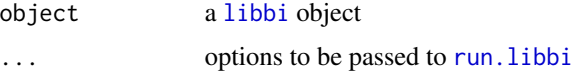

#### Value

a vector of log-likelihood

<span id="page-20-1"></span>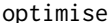

Using the LibBi wrapper to optimise

#### Description

The method optimise launches libbi to optimise the parameters with respect to the likelihood or posterior distribution. See the options to [run.libbi](#page-25-1) for how to specify the various components of sampling with LibBi, and the LibBi manual for all options that can be passed when the client is optimise.

If x is given as a 'bi\_model', a [libbi](#page-19-1) object will be created from the model For the help page of the base R optimise function, see [optimise](#page-20-1).

```
## S3 method for class 'libbi'
optimise(x, ...)
## S3 method for class 'bi_model'
optimise(x, ...)
```
#### <span id="page-21-0"></span>Arguments

x a [libbi](#page-19-1) or link{bi\_model} object, or the name of a file containing the model ... options to be passed to run. libbi

#### Value

an updated [libbi](#page-19-1) object

predict *Using the LibBi wrapper to predict*

## Description

The method predict is an alias for sample(target="prediction"). Usually, an init object or file should be given containing posterior samples.

For the help page of the base R optimise function, see [optimise](#page-20-1).

## Usage

## S3 method for class 'libbi' predict(x, ...)

#### Arguments

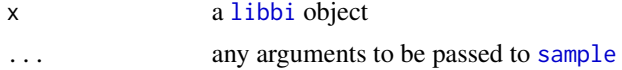

#### Value

an updated [libbi](#page-19-1) object

print\_log *Print the log file a* [libbi](#page-19-1) *object*

## Description

This is useful for diagnosis after a [libbi](#page-19-1) run

#### Usage

print\_log(x)

#### Arguments

x a [libbi](#page-19-1) object, or the name of the log file of a [libbi](#page-19-1) run.

#### <span id="page-22-0"></span>read\_libbi 23

## Value

nothing (invisible NULL)

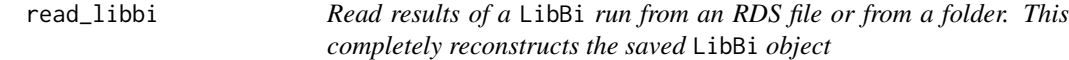

#### Description

This reads all options, files and outputs of a LibBi run from a specified RDS file or folder (if split = TRUE has been used with save\_libbi).

## Usage

read\_libbi(name, ...)

#### Arguments

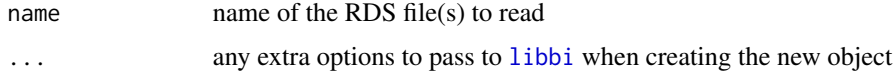

#### Value

a new [libbi](#page-19-1) object

<span id="page-22-1"></span>remove\_lines *Remove line(s) and/or block(s) in a libbi model*

#### Description

Removes one or more lines in a libbi model.

```
## S3 method for class 'bi_model'
remove_lines(
  x,
  what,
  only,
  type = c("all", "assignment", "sample"),
  preserve_shell = FALSE,
  ...
\mathcal{L}
```
## <span id="page-23-0"></span>Arguments

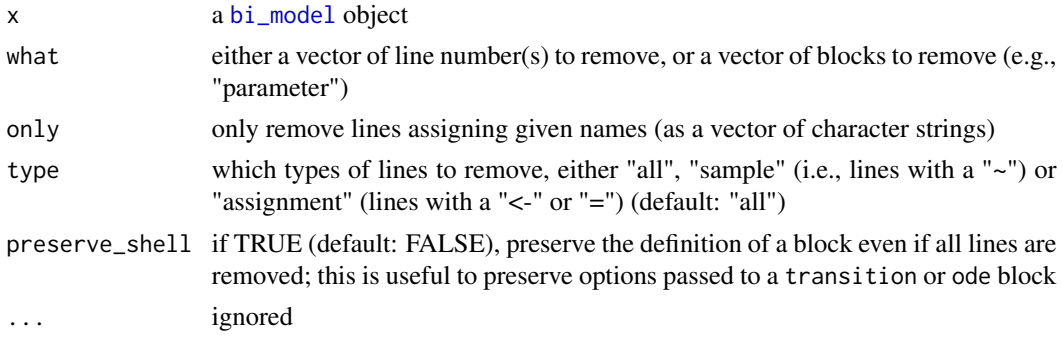

## Value

the updated bi\_model object

## See Also

[bi\\_model](#page-5-1)

## Examples

```
model_file_name <- system.file(package = "rbi", "PZ.bi")
PZ <- bi_model(filename = model_file_name)
PZ <- remove_lines(PZ, 2)
```
remove\_vars *Remove variables*

## Description

Removes variables from the left-hand side of a model Used by [fix](#page-13-1) and [to\\_input](#page-0-0)

## Usage

remove\_vars(x, vars)

## Arguments

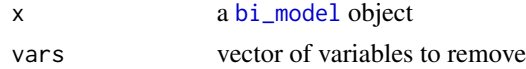

## Value

a bi model object of the new model the updated bi\_model object

## <span id="page-24-0"></span>replace\_all 25

## See Also

[bi\\_model](#page-5-1)

<span id="page-24-1"></span>replace\_all *Replace all instances of a string with another in a model*

## Description

Takes every occurrence of one string and replaces it with another

#### Usage

```
## S3 method for class 'bi_model'
replace_all(x, from, to, ...)
```
## Arguments

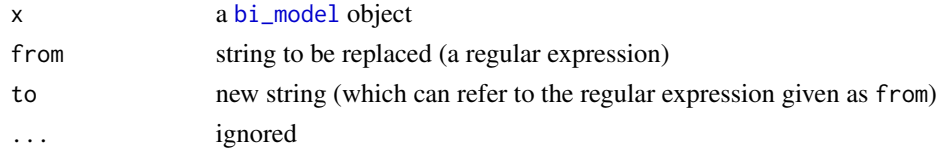

## Value

the updated bi\_model object

#### See Also

[bi\\_model](#page-5-1)

<span id="page-24-2"></span>rewrite *Using the LibBi wrapper to rewrite*

#### Description

The method rewrite launches LibBi to rewrite a model to inspect its internal representation in LibBi

If x is given as a 'bi\_model', a [libbi](#page-19-1) object will be created from the model

```
## S3 method for class 'libbi'
rewrite(x, ...)## S3 method for class 'bi_model'
rewrite(x, ...)
```
## <span id="page-25-0"></span>Arguments

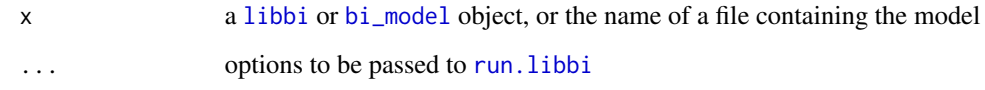

## Value

a re-written [bi\\_model](#page-5-1) object

## run *Using the LibBi wrapper to launch LibBi*

#### <span id="page-25-1"></span>Description

The method run launches LibBi with a particular set of command line arguments. Normally, this function would not be run by the user, but instead one of the client functions [sample](#page-27-2), [filter](#page-12-1), or [optimise](#page-20-1), or [rewrite](#page-24-2), which pass any options on to run. Note that any options specified here are stored in the [libbi](#page-19-1) object and do not have to be specified again if another command is run on the object.

```
## S3 method for class 'libbi'
run(
 x,
 client,
 proposal = c("model", "prior"),
 model,
  fix,
  config,
  log_file_name = character(0),
  init,
  input,
  obs,
  time_dim = character(0),
  coord\_dims = list(),thin,
  output_every,
  chain = TRUE,
  seed = TRUE,
 debug = FALSE,
  ...
\mathcal{L}
```
<span id="page-26-0"></span>run 27

## Arguments

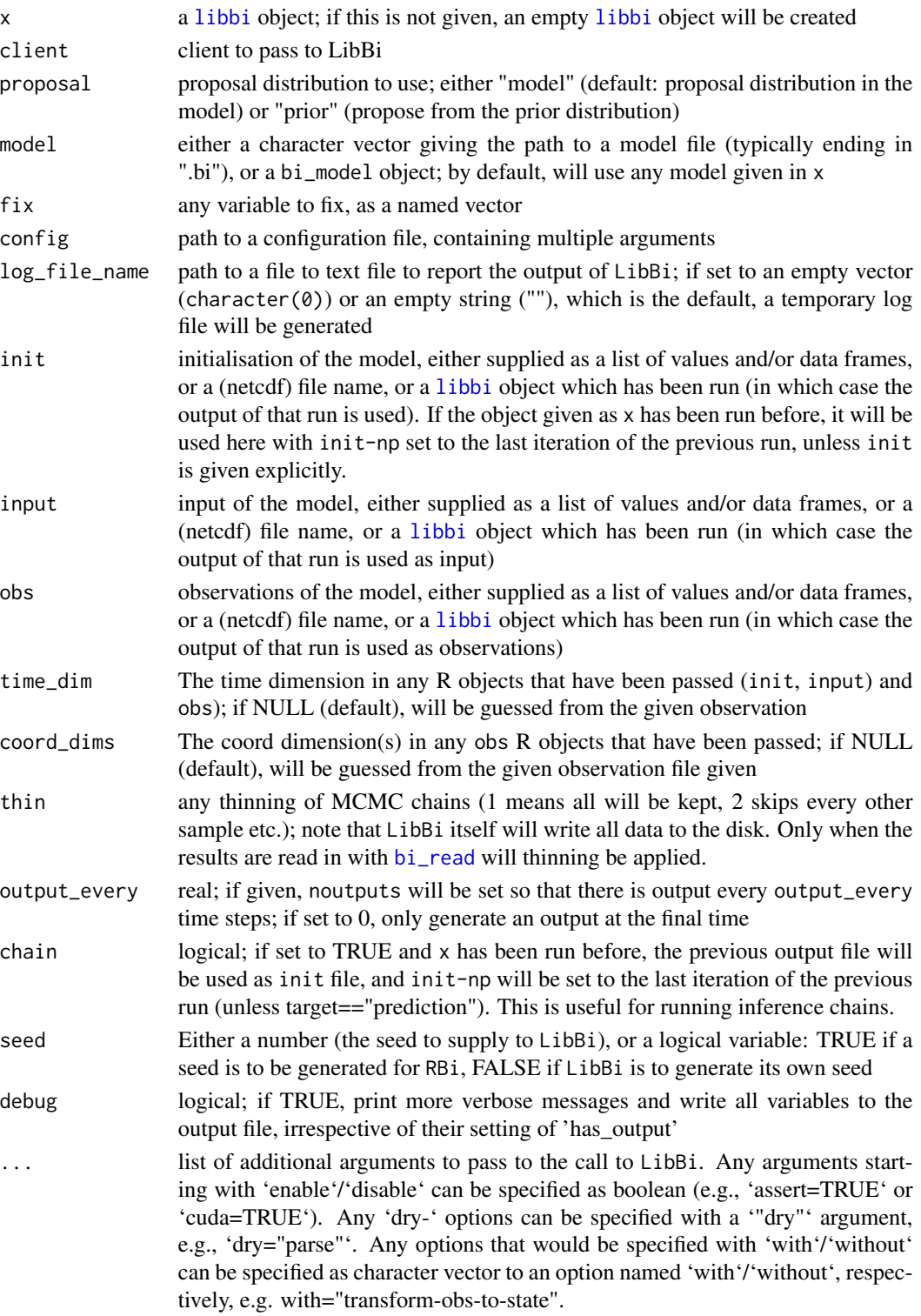

#### <span id="page-27-0"></span>Value

an updated [libbi](#page-19-1) object, except if client is 'rewrite', in which case invisible NULL will be returned but the rewritten model code printed

## See Also

[libbi](#page-19-1)

<span id="page-27-2"></span>sample *Using the LibBi wrapper to sample*

## <span id="page-27-1"></span>Description

The method sample launches libbi to sample from a (prior, posterior or joint) distribution. See the options to [run.libbi](#page-25-1) for how to specify the various components of sampling with LibBi, and the LibBi manual for all options that can be passed when the client is sample.

If x is given as a 'bi\_model', a [libbi](#page-19-1) object will be created from the model For the help page of the base R sample function, see [sample](#page-27-2).

## Usage

```
## S3 method for class 'libbi'
sample(x, ...)## S3 method for class 'bi_model'
sample(x, \ldots)
```
## Arguments

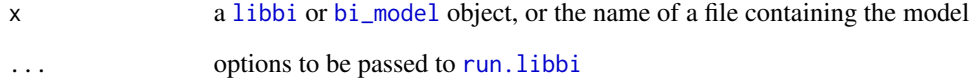

## Value

an updated [libbi](#page-19-1) object

<span id="page-28-0"></span>

Sample observations from a LibBi model that has been run

#### Usage

sample\_obs(x, ...)

## Arguments

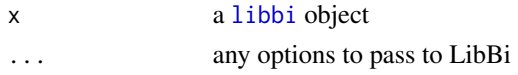

#### Value

the original [libbi](#page-19-1) object with added variables in the output file for sampled observations

## Author(s)

Sebastian Funk

save\_libbi *Write results of a* LibBi *run to an RDS file*

## Description

This saves all options, files and outputs of a LibBi run to an RDS file specified

#### Usage

```
## S3 method for class 'libbi'
save_libbi(x, name, supplement, split = FALSE, ...)
```
## Arguments

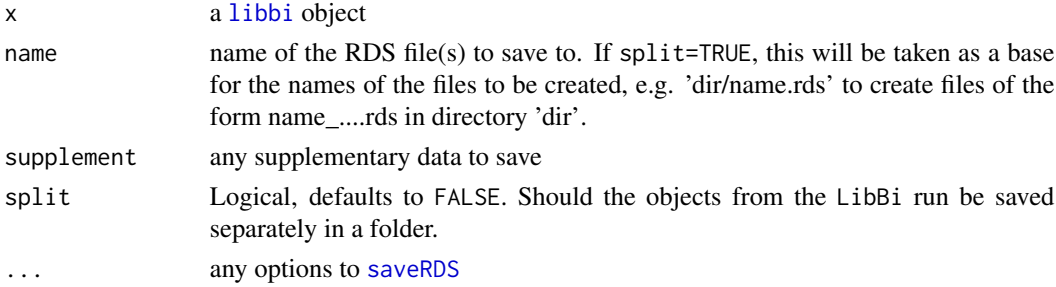

<span id="page-29-0"></span>the return value of saveRDS, i.e. NULL invisibly

<span id="page-29-1"></span>set\_name *Set the name of a bi model*

## Description

Changes the name of a bi model (first line of the .bi file) to the specified name.

#### Usage

## S3 method for class 'bi\_model' set\_name(x, name, ...)

#### Arguments

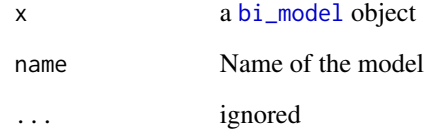

## Value

the updated bi\_model object

#### See Also

[bi\\_model](#page-5-1)

```
model_file_name <- system.file(package = "rbi", "PZ.bi")
PZ <- bi_model(filename = model_file_name)
PZ <- set_name(PZ, "new_PZ")
```
<span id="page-30-0"></span>

The method simulate launches LibBi to simulate a model by passing 'target="joint"' to LibBi If x is given as a 'bi\_model', a [libbi](#page-19-1) object will be created from the model

#### Usage

```
## S3 method for class 'libbi'
simulate(x, ...)
## S3 method for class 'bi_model'
simulate(x, ...)
```
#### Arguments

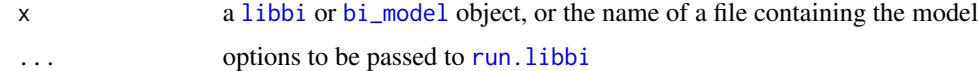

#### Value

an updated [bi\\_model](#page-5-1) object

summary *Print summary information about a* [libbi](#page-19-1) *object*

#### Description

This reads in the output file of the [libbi](#page-19-1) object (which has been run before) and prints summary information of parameters

```
## S3 method for class 'libbi'
summary(
  object,
  type = c("param", "state", "noise", "obs"),
  quantiles = c(0.25, 0.75),
  na.rm = FALSE,
  ...
\mathcal{E}
```
## <span id="page-31-0"></span>Arguments

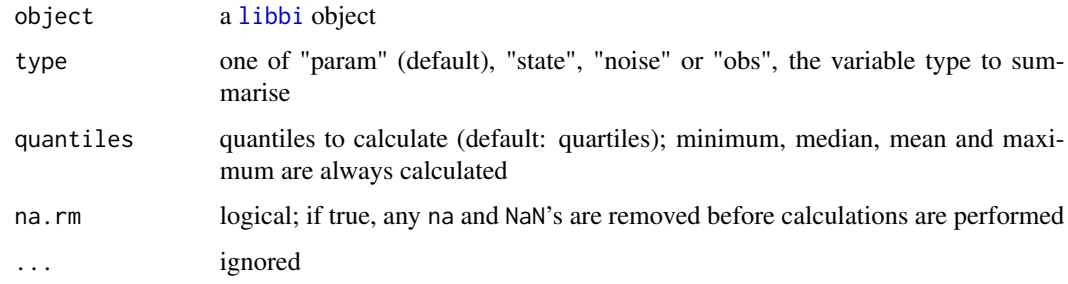

#### Value

nothing (invisible NULL)

Unequals.bi\_model *Check if two models are unequal*

## Description

Ignores differences in the model name.

## Usage

## S3 method for class 'bi\_model' e1  $!=$  e2, ...

## Arguments

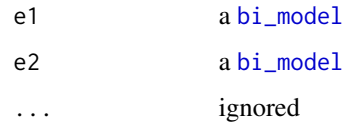

## Value

TRUE or FALSE, depending on whether the models are equal or not

```
model_file_name <- system.file(package = "rbi", "PZ.bi")
PZ <- bi_model(filename = model_file_name)
PZ != PZ # FALSE
```
<span id="page-32-0"></span>

This updates all the time stamps in a libbi object; it is useful after (input, output, etc.) files have been changed outside the object itself.

## Usage

## S3 method for class 'libbi' update(x, ...)

#### Arguments

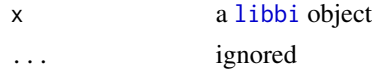

#### Value

a [libbi](#page-19-1) object with updated timestamps

var\_names *Get variable names in a LibBi model*

## Description

Get variable names of one or more type(s)

This returns all variable names of a certain type ("param", "state", "obs", "noise", "const") contained in the model of a [libbi](#page-19-1) object

## Usage

```
var_names(x, vars, type, dim = FALSE, opt = FALSE, aux = FALSE)
```
#### Arguments

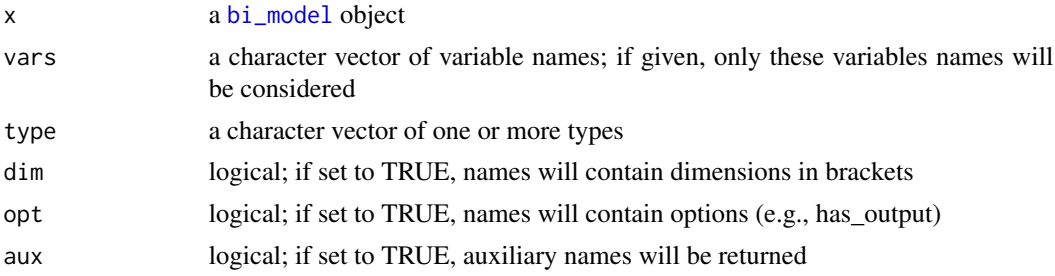

## Value

a character vector ofvariable names

<span id="page-33-1"></span>write\_model *Writes a bi model to a file.*

#### Description

Writes a bi model to a file given by filename. The extension '.bi' will be added if necessary.

#### Usage

```
## S3 method for class 'bi_model'
write\_model(x, filename, update.name = TRUE, ...)## S3 method for class 'libbi'
write_model(x, filename, ...)
```
#### Arguments

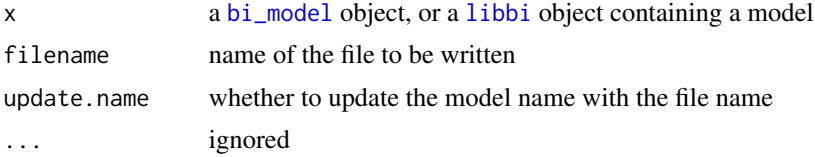

#### Value

the return value of the [writeLines](#page-0-0) call.

## See Also

[bi\\_model](#page-5-1)

```
model_file_name <- system.file(package = "rbi", "PZ.bi")
PZ <- bi_model(filename = model_file_name)
new_file_name <- tempfile("PZ", fileext = ".bi")
write_model(PZ, new_file_name)
```
<span id="page-33-0"></span>

# <span id="page-34-0"></span>Index

```
!=.bi_model (Unequals.bi_model), 32
==.bi_model (Equals.bi_model), 10
[.bi_model (Extract.bi_model), 11
[<-.bi_model (Extract_assign.bi_model),
         12
'!=.bi_model' (Unequals.bi_model), 32
'==.bi_model' (Equals.bi_model), 10
'[.bi_model' (Extract.bi_model), 11
'[<-.bi_model'
        (Extract_assign.bi_model), 12
add_block, 3
attach_data, 3
bi_contents, 5
bi_file_summary, 5
bi_generate_dataset, 6
bi_model, 3, 6, 10, 11, 13, 14, 16, 17, 19,
        24–26, 28, 30–34
bi_open, 5
bi_read, 5, 7, 14, 27
bi_write, 3, 4, 8
enable_outputs, 10
Equals.bi_model, 10
Extract.bi_model, 11
Extract_assign.bi_model, 12
extract_sample, 12
filter, 13, 13, 20, 26
fix, 7, 14, 14, 24
flatten, 14
generate_dataset, 6, 15
get_block, 15
get_const, 16
get_dims, 16
get_name, 7, 17
get_traces, 18
```
insert\_lines, *[7](#page-6-0)*, [18](#page-17-0)

join, [19](#page-18-0) libbi, *[3–](#page-2-0)[9](#page-8-0)*, *[12,](#page-11-0) [13](#page-12-0)*, *[18](#page-17-0)[–20](#page-19-0)*, [20,](#page-19-0) *[21](#page-20-0)[–23](#page-22-0)*, *[25](#page-24-0)[–29](#page-28-0)*, *[31](#page-30-0)[–34](#page-33-0)* logLik, *[21](#page-20-0)*, [21](#page-20-0) optimise, *[20,](#page-19-0) [21](#page-20-0)*, [21,](#page-20-0) *[22](#page-21-0)*, *[26](#page-25-0)* plot, *[20](#page-19-0)* predict, [22](#page-21-0) print\_log, [22](#page-21-0) read\_libbi, [23](#page-22-0) remove\_lines, *[7](#page-6-0)*, [23](#page-22-0) remove\_vars, [24](#page-23-0) replace\_all, *[7](#page-6-0)*, [25](#page-24-0) rewrite, *[20](#page-19-0)*, [25,](#page-24-0) *[26](#page-25-0)* run, [26](#page-25-0) run.libbi, *[13](#page-12-0)*, *[15](#page-14-0)*, *[20](#page-19-0)[–22](#page-21-0)*, *[26](#page-25-0)*, *[28](#page-27-0)*, *[31](#page-30-0)* sample, *[20](#page-19-0)[–22](#page-21-0)*, *[26](#page-25-0)*, *[28](#page-27-0)*, [28](#page-27-0) sample.libbi, *[6](#page-5-0)*, *[15](#page-14-0)* sample\_obs, [29](#page-28-0) save\_libbi, [29](#page-28-0) saveRDS, *[29](#page-28-0)* set\_name, *[7](#page-6-0)*, [30](#page-29-0) simulate, [31](#page-30-0) summary, [31](#page-30-0) to\_input, *[24](#page-23-0)* Unequals.bi\_model, [32](#page-31-0) update, [33](#page-32-0) var\_names, [33](#page-32-0) write\_model, *[7](#page-6-0)*, [34](#page-33-0) writeLines, *[34](#page-33-0)*